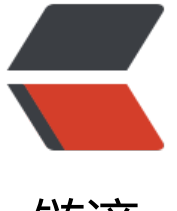

## 链滴

## 用 Chosen [加载 a](https://ld246.com)jax 动态数据

作者: xixi

- 原文链接:https://ld246.com/article/1482832683864
- 来源网站:[链滴](https://ld246.com/member/xixi)
- 许可协议:[署名-相同方式共享 4.0 国际 \(CC BY-SA 4.0\)](https://ld246.com/article/1482832683864)

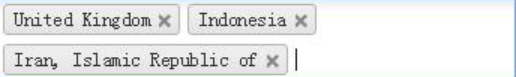

## 数据静态数据时,的效果是正常的,但当用ajax加载的数据缺导致的下拉列表为空

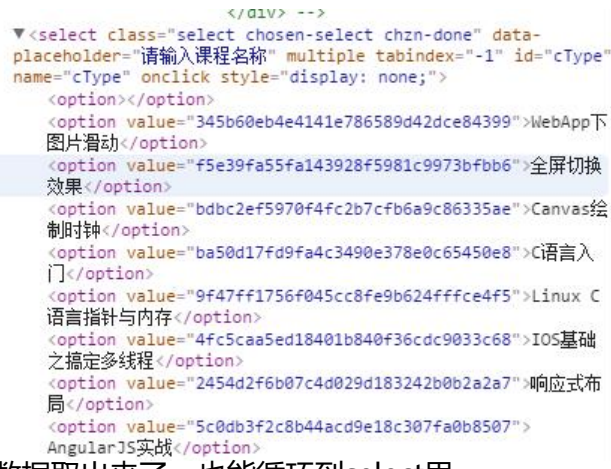

数据取出来了,也能循环到select里

但在开发者模式下看到的页面加载后的html文件,就会发现Chosen插件将原select标签隐藏了(displ y:none), 同级多了一个div, 这里放了两个ul标签, 一个用来放input标签(搜索框), 另一个用来 select标签中的options都读过来,写在li中。使用时真正被下拉展示的是这个div里的内容。

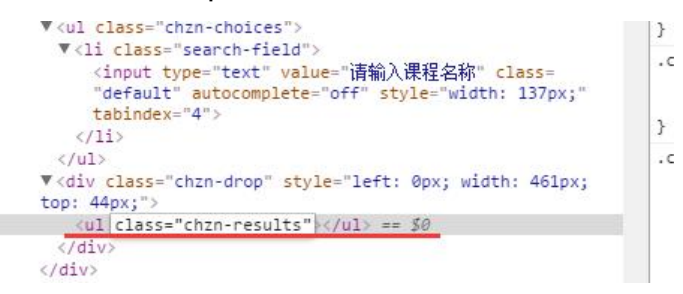

## 其实显示的是这个ul

我在尾部写了('.chosen-select').chosen();网上还有个方法是("#jquery").chonse("destroy");这样 也没效果, 求大神指教!